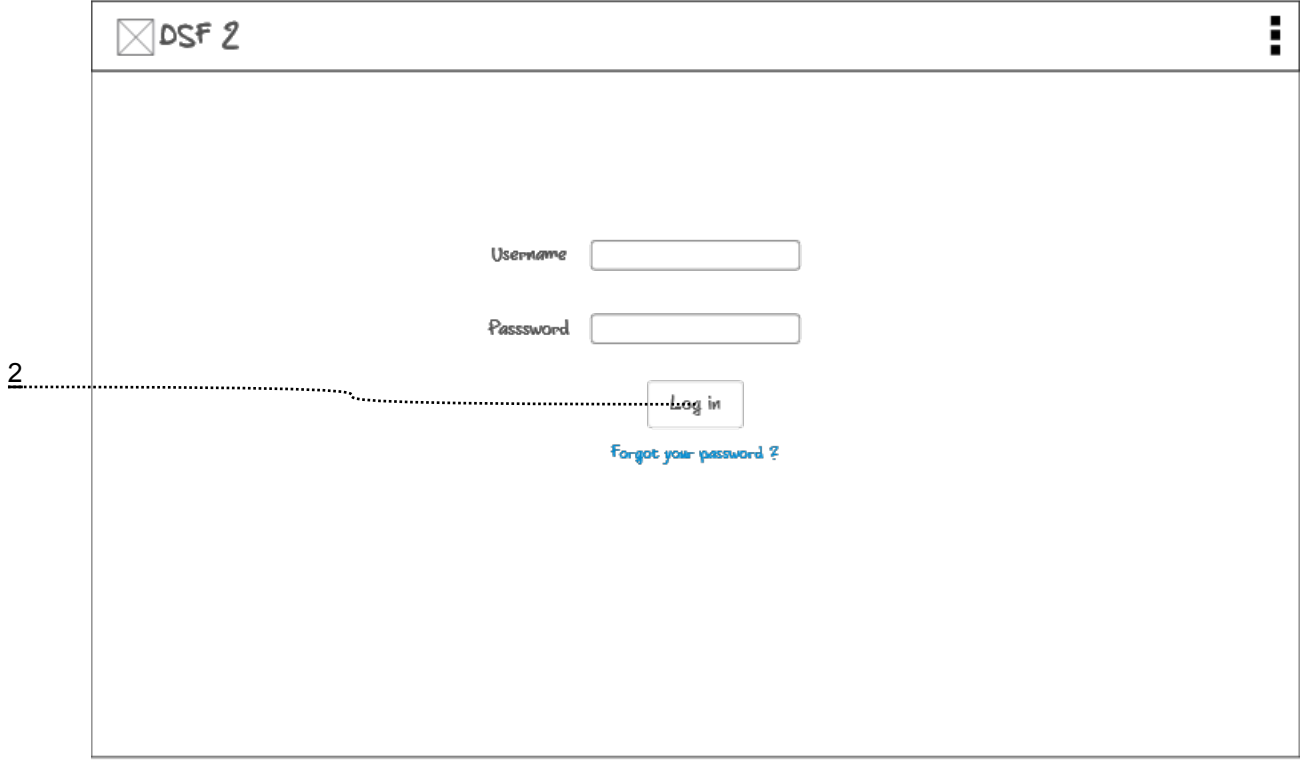

٠

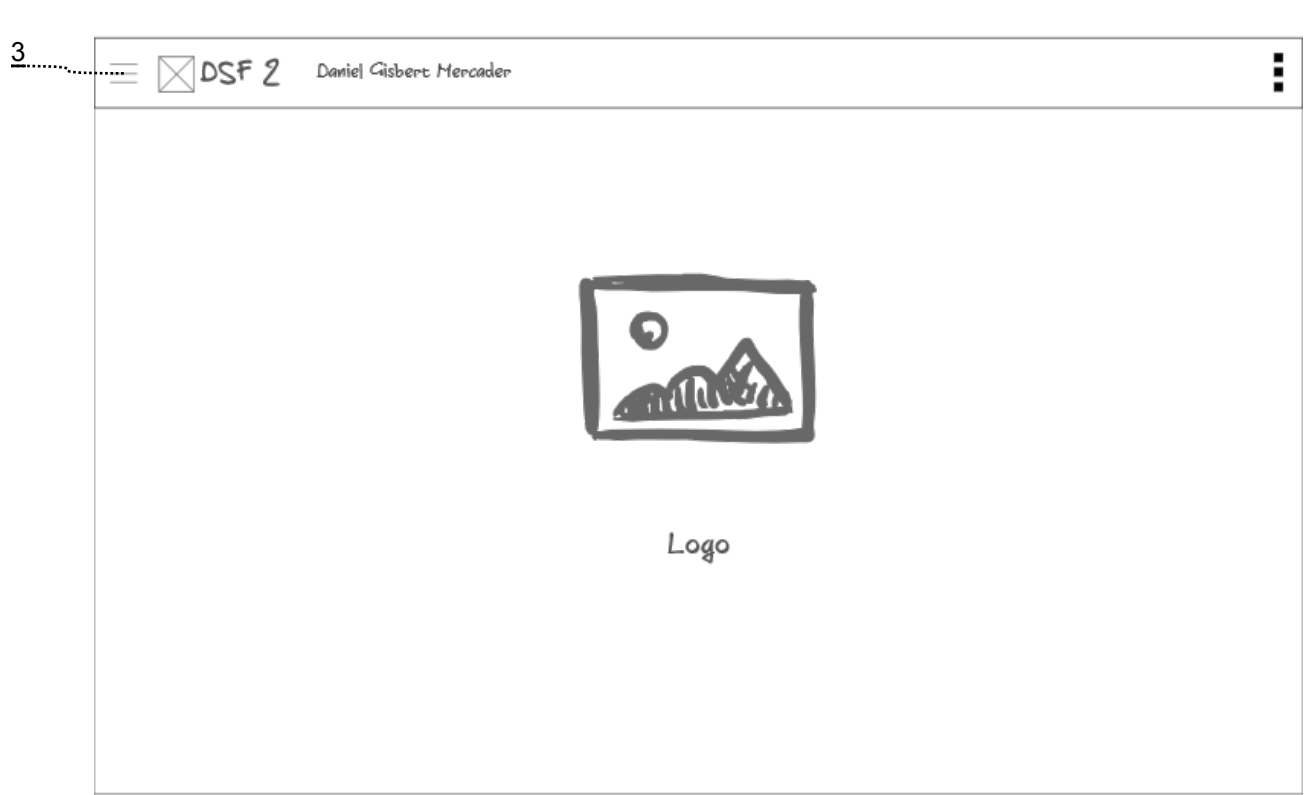

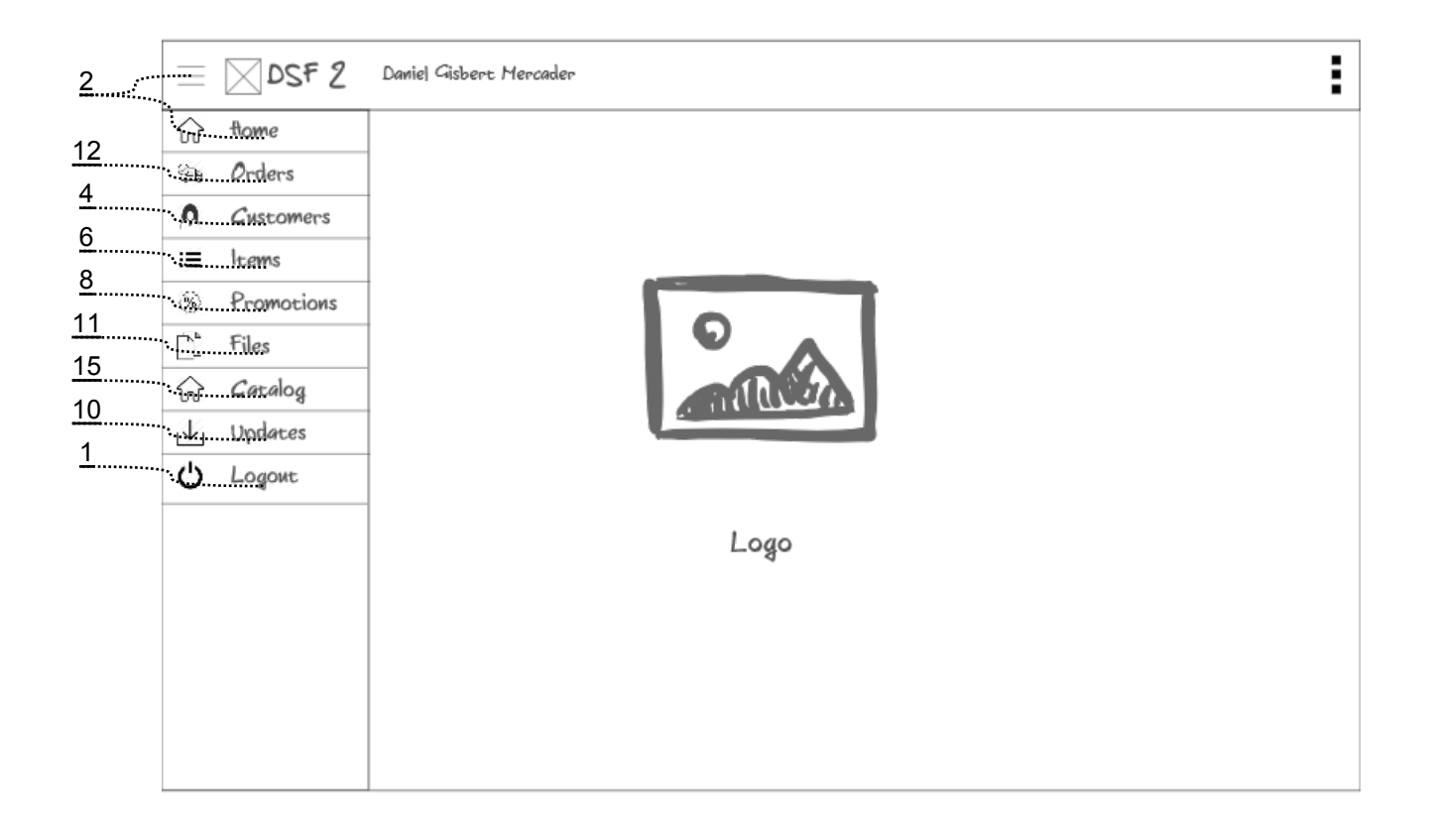

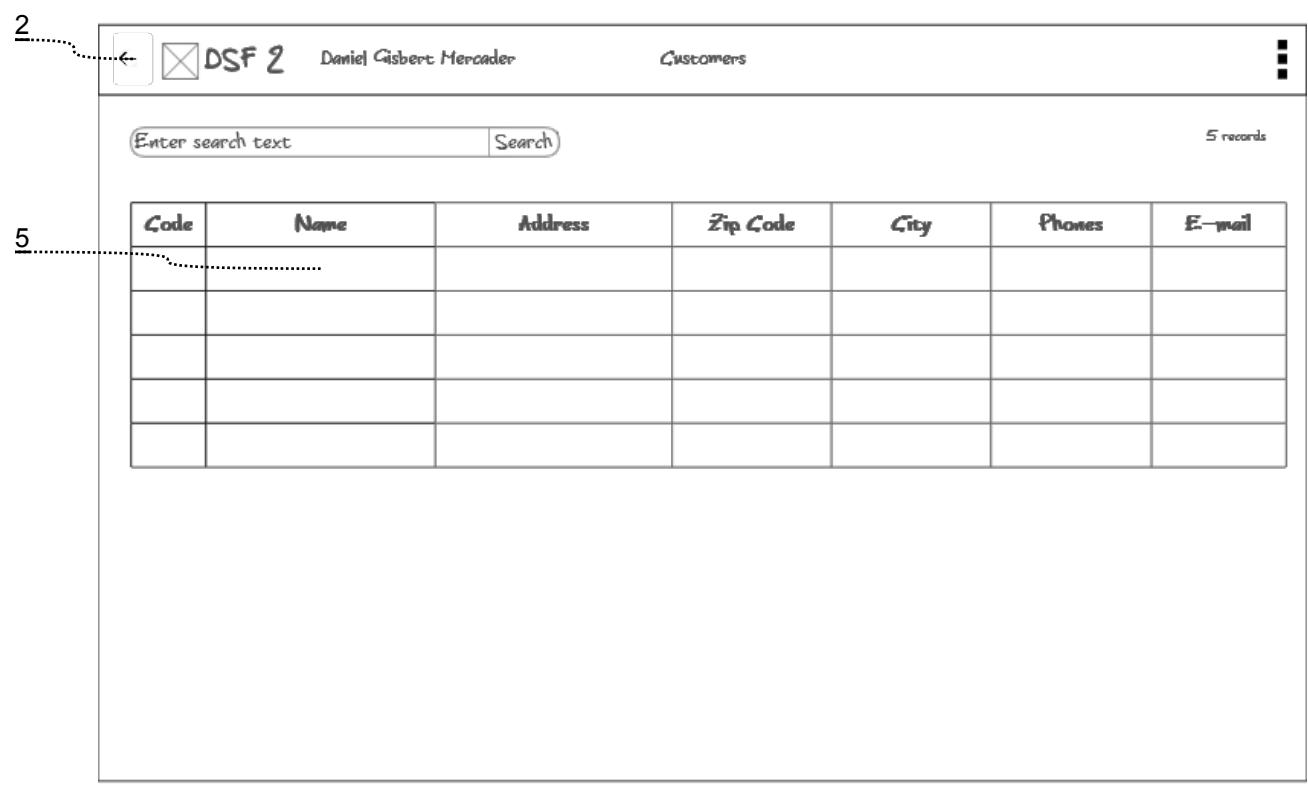

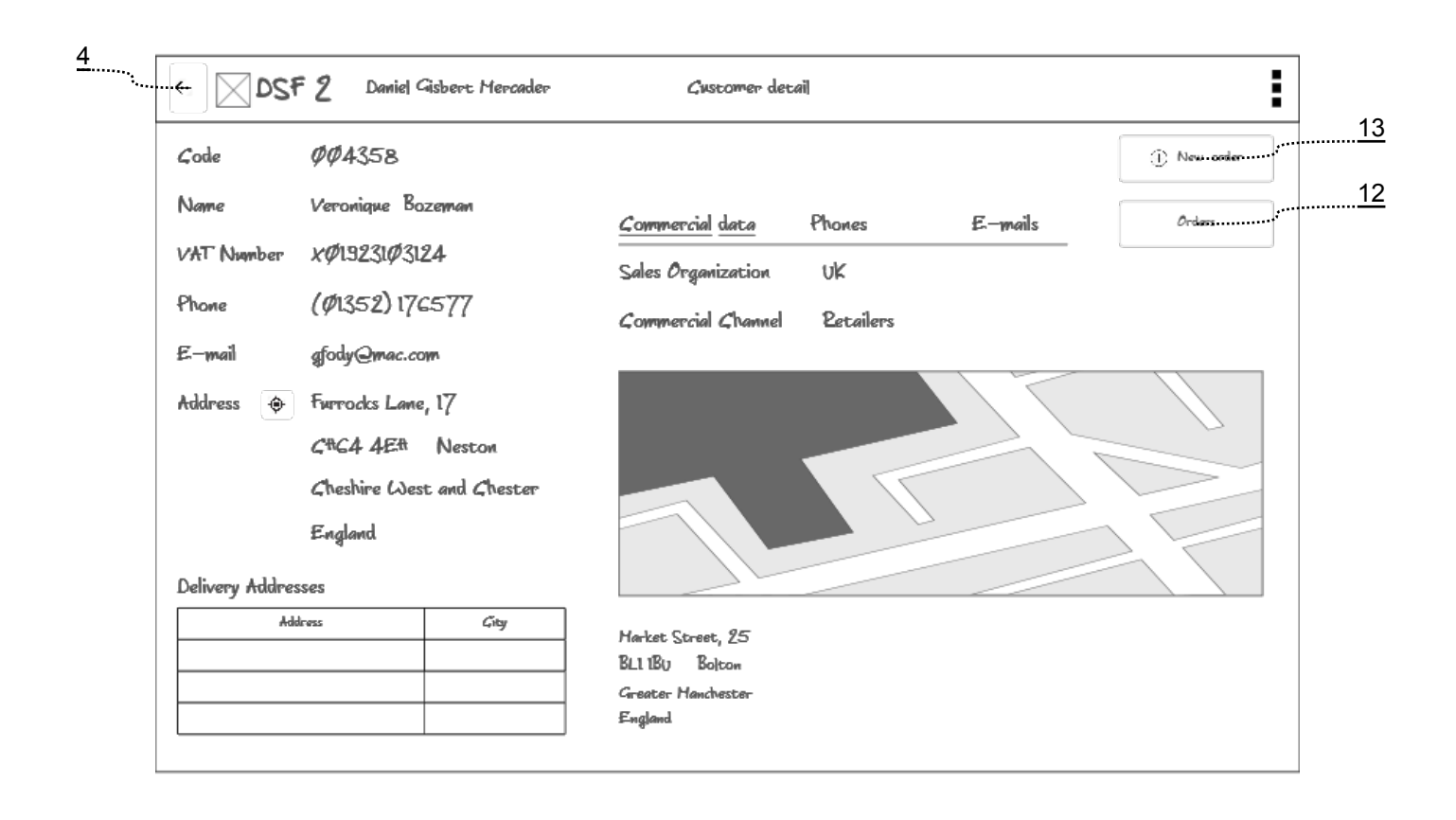

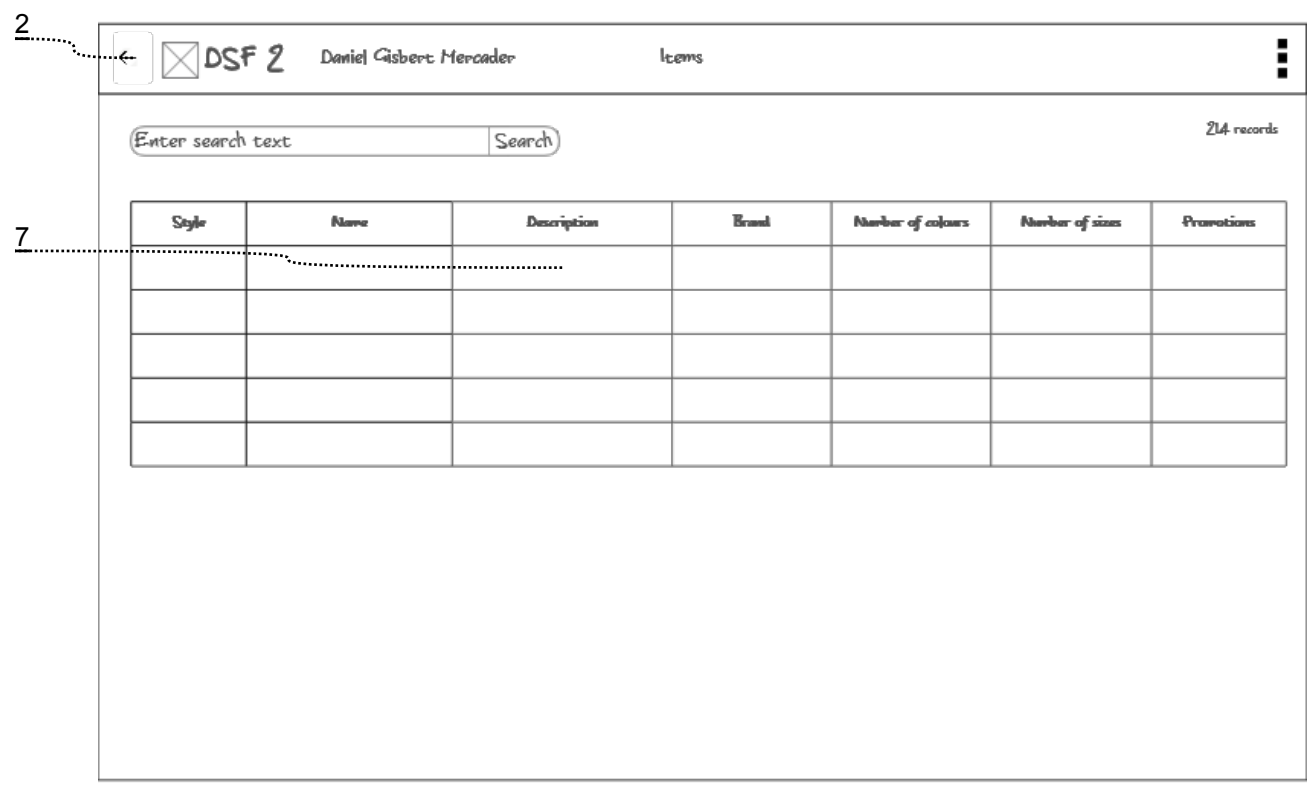

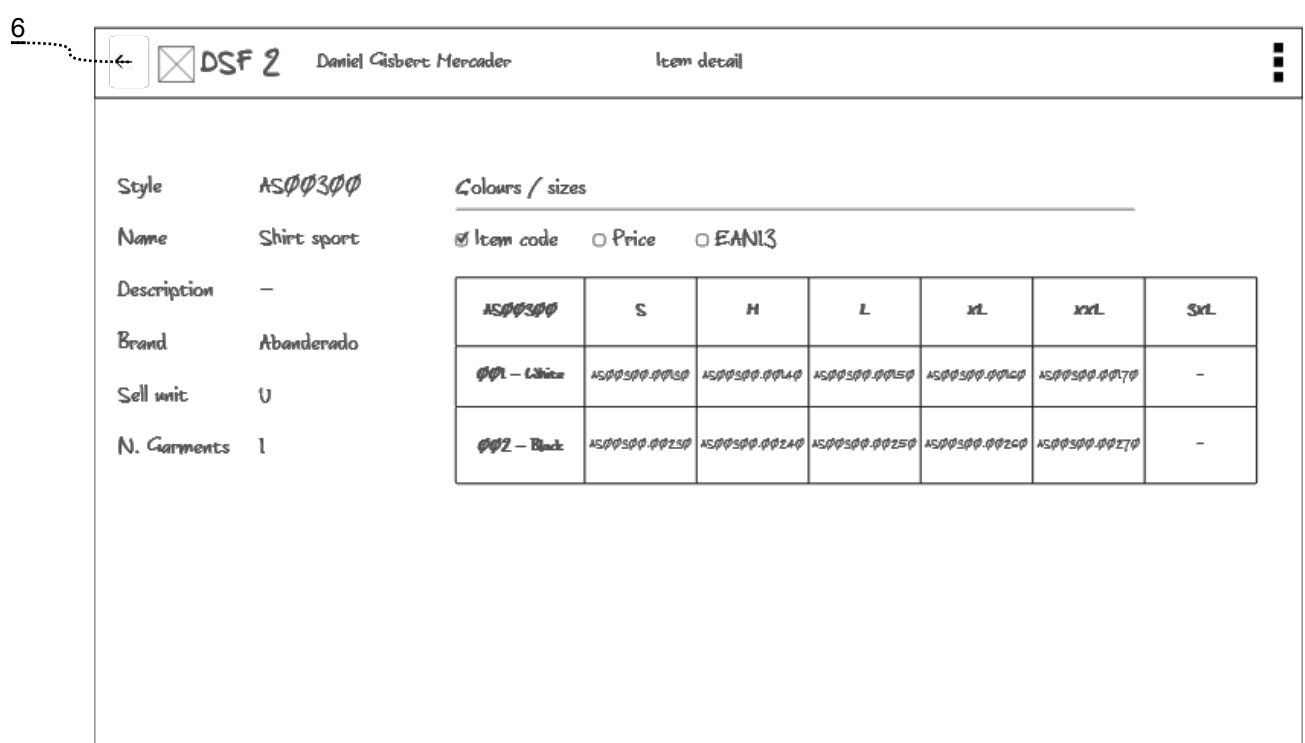

## **8 - Promotions search**

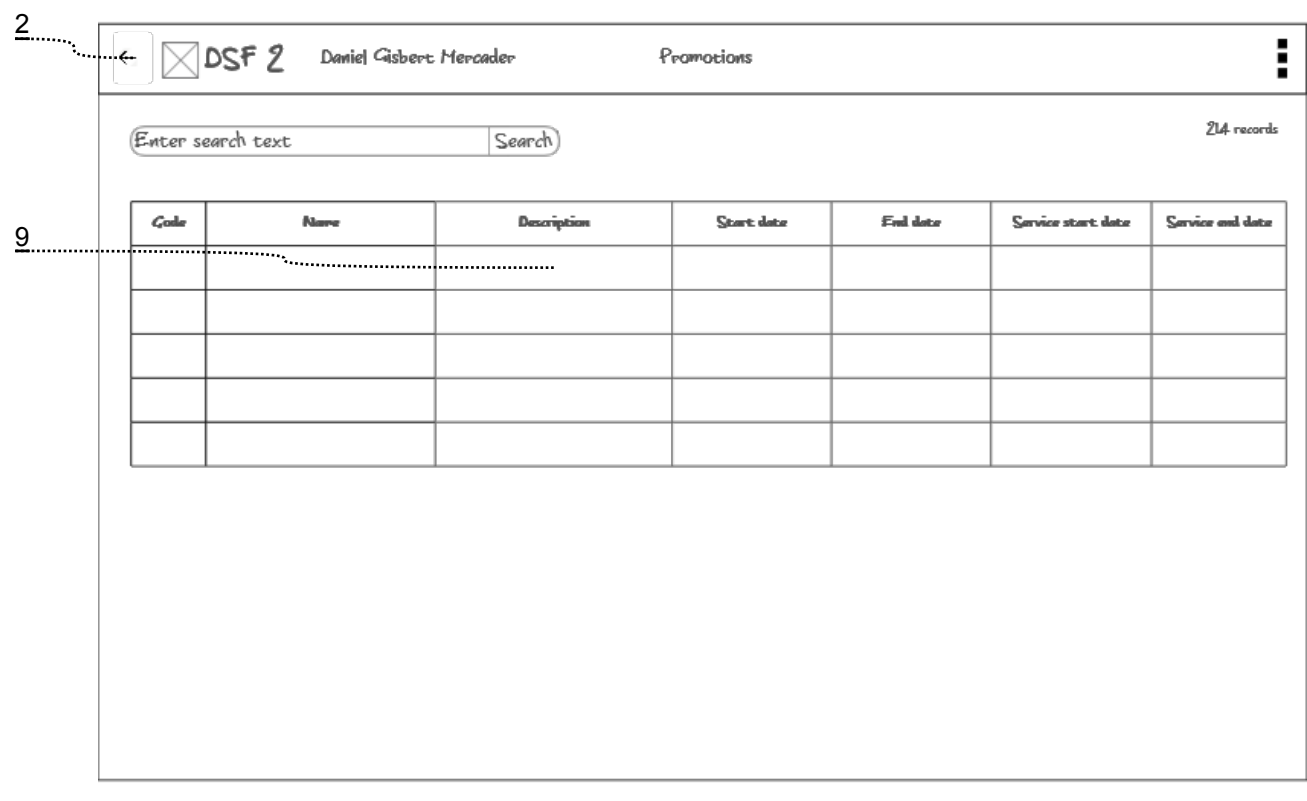

## **9 - Promotions detail**

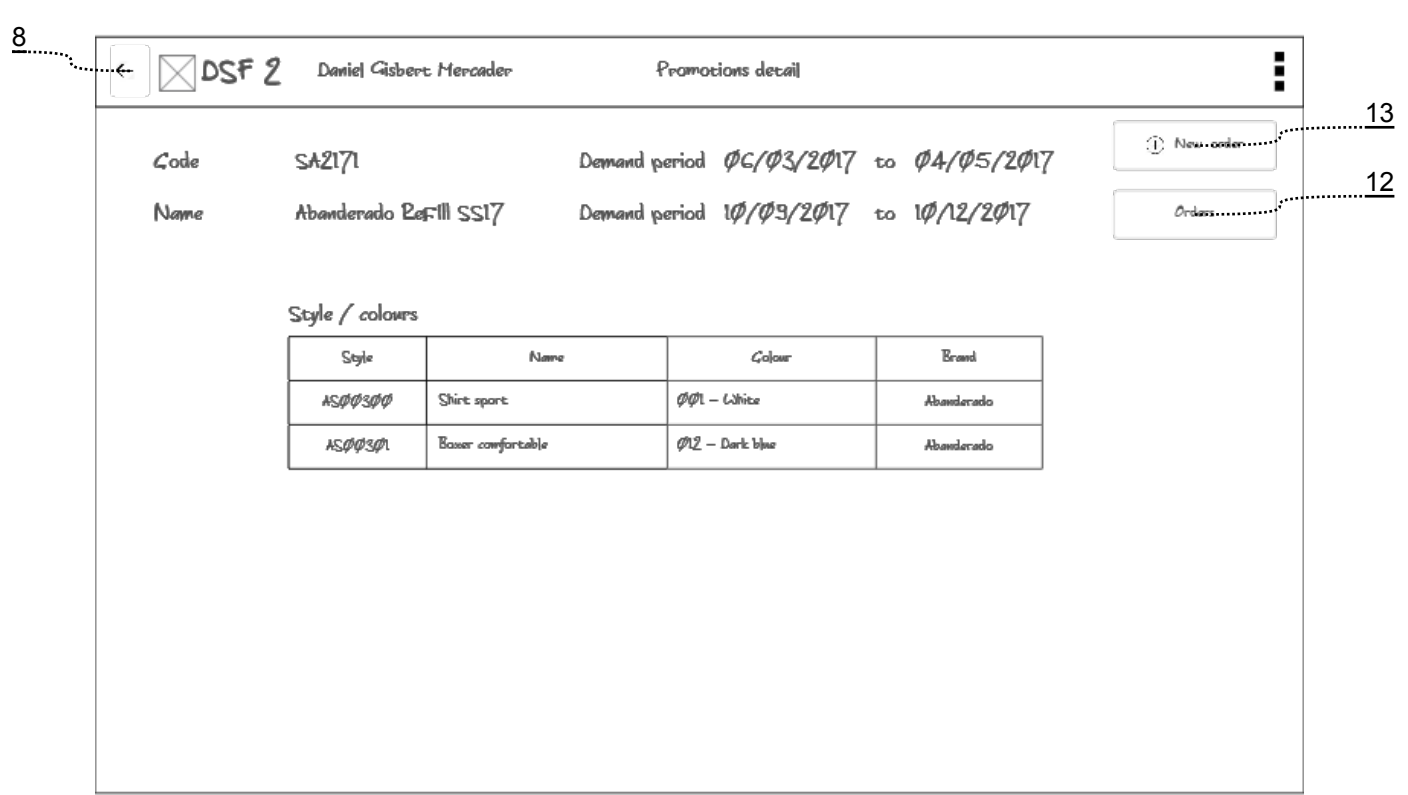

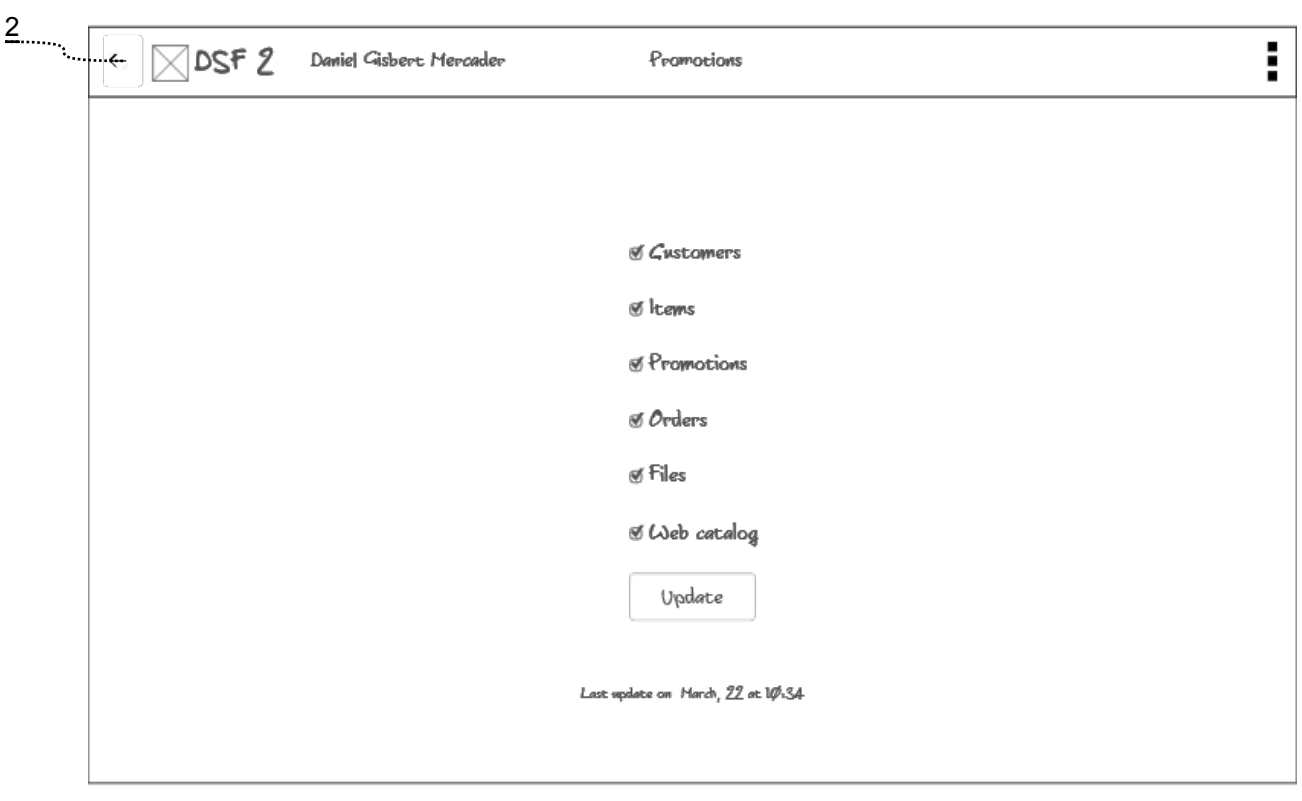

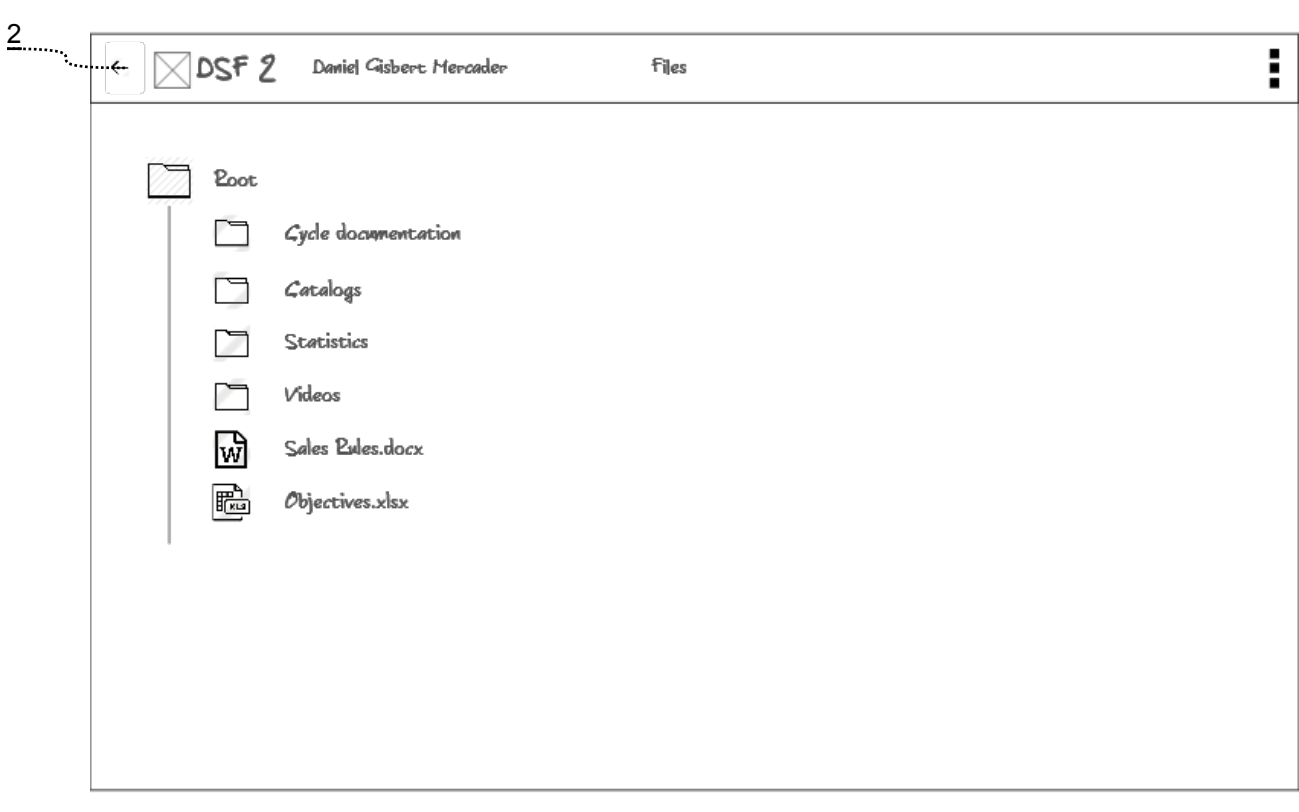

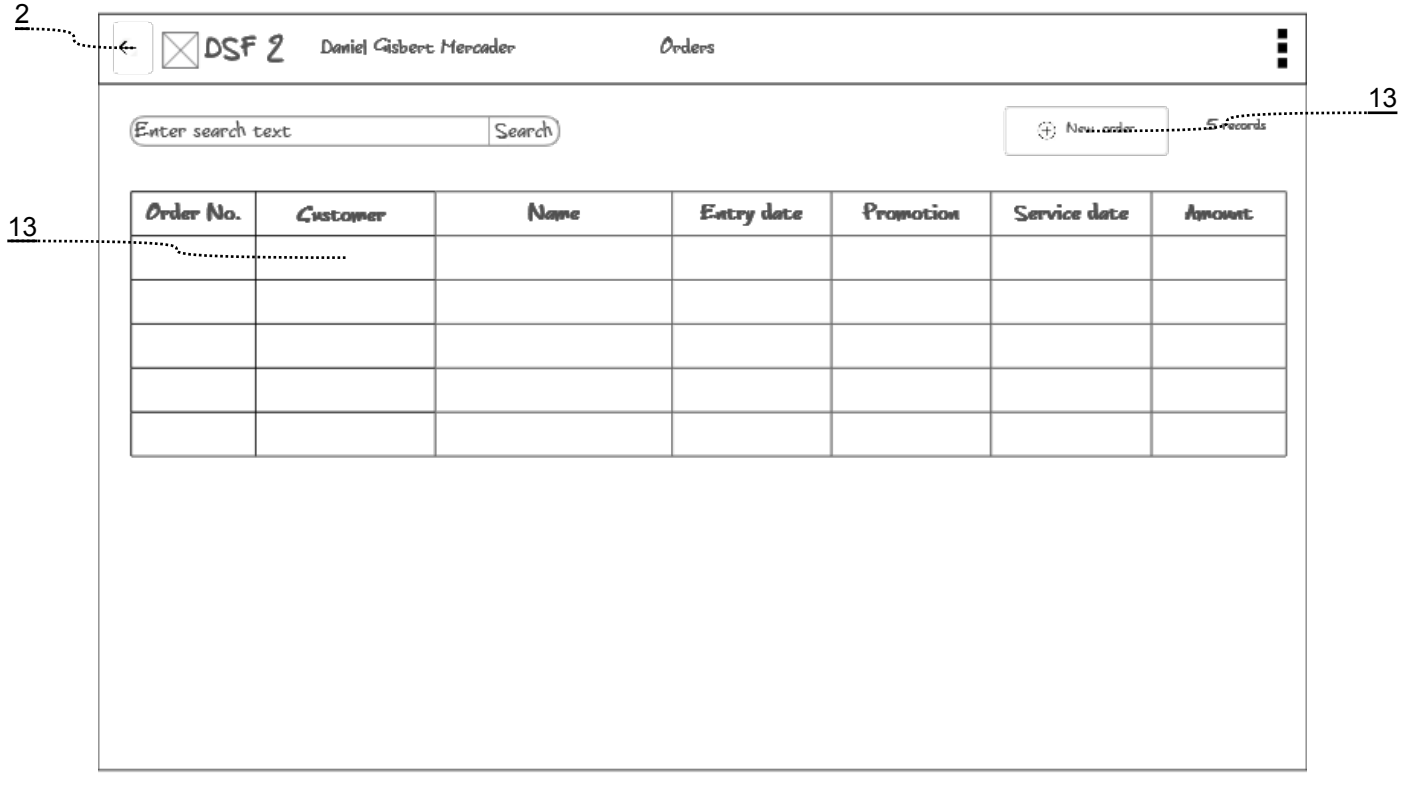

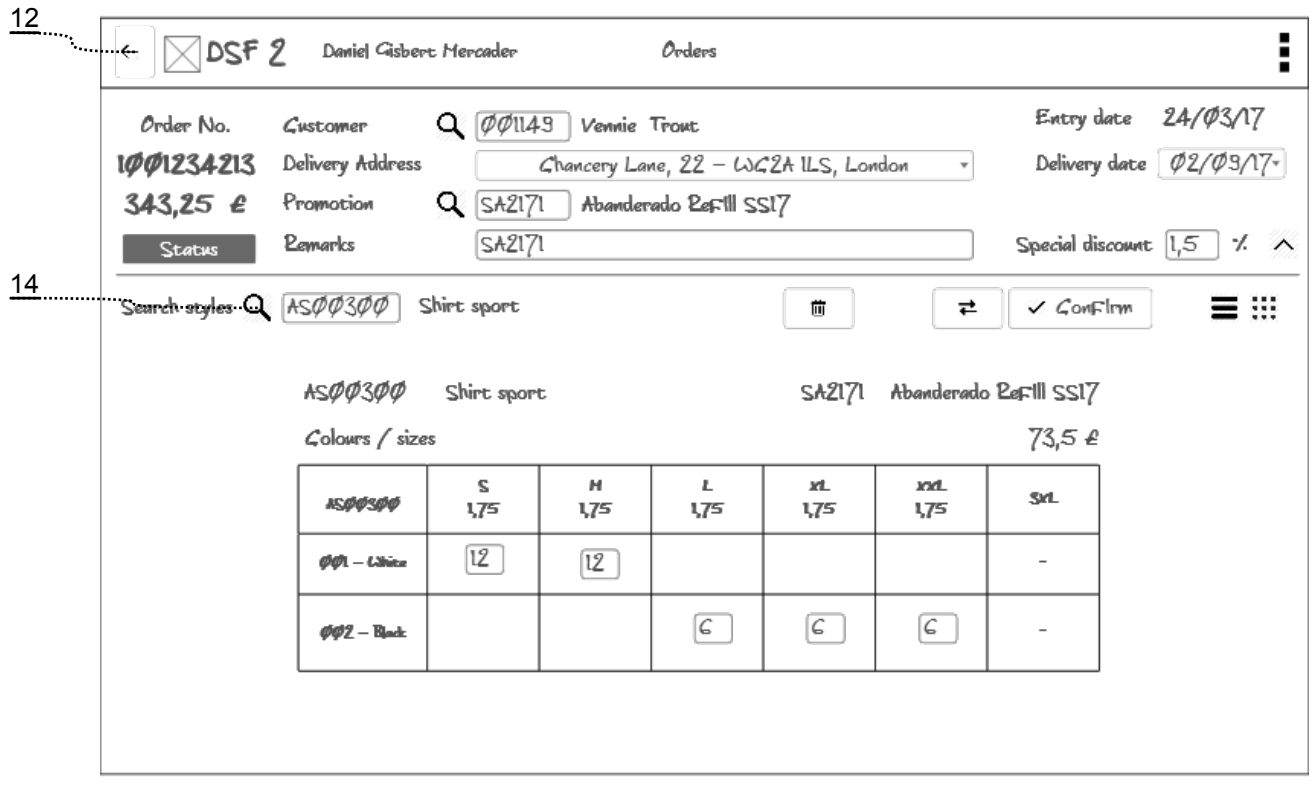

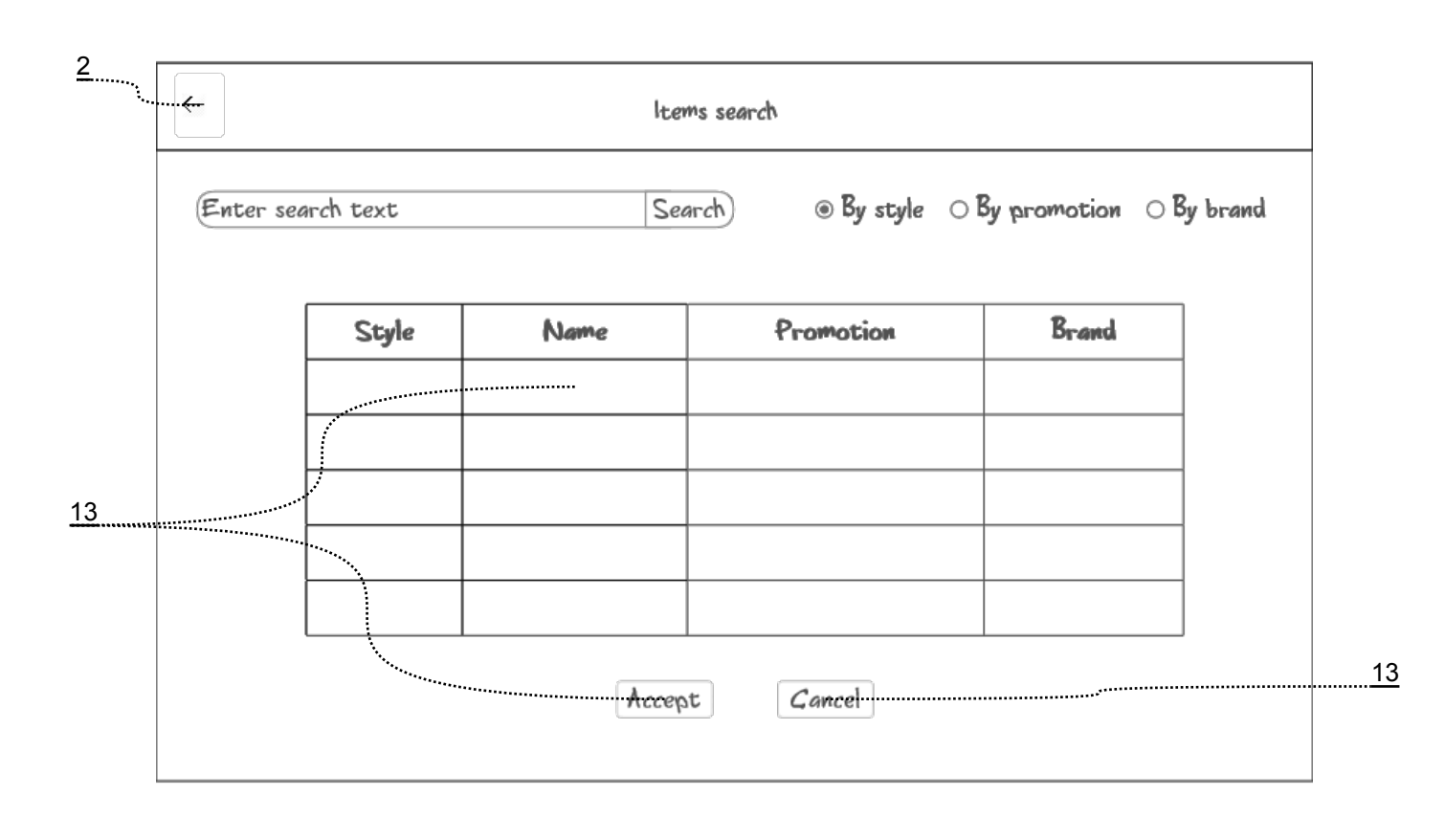

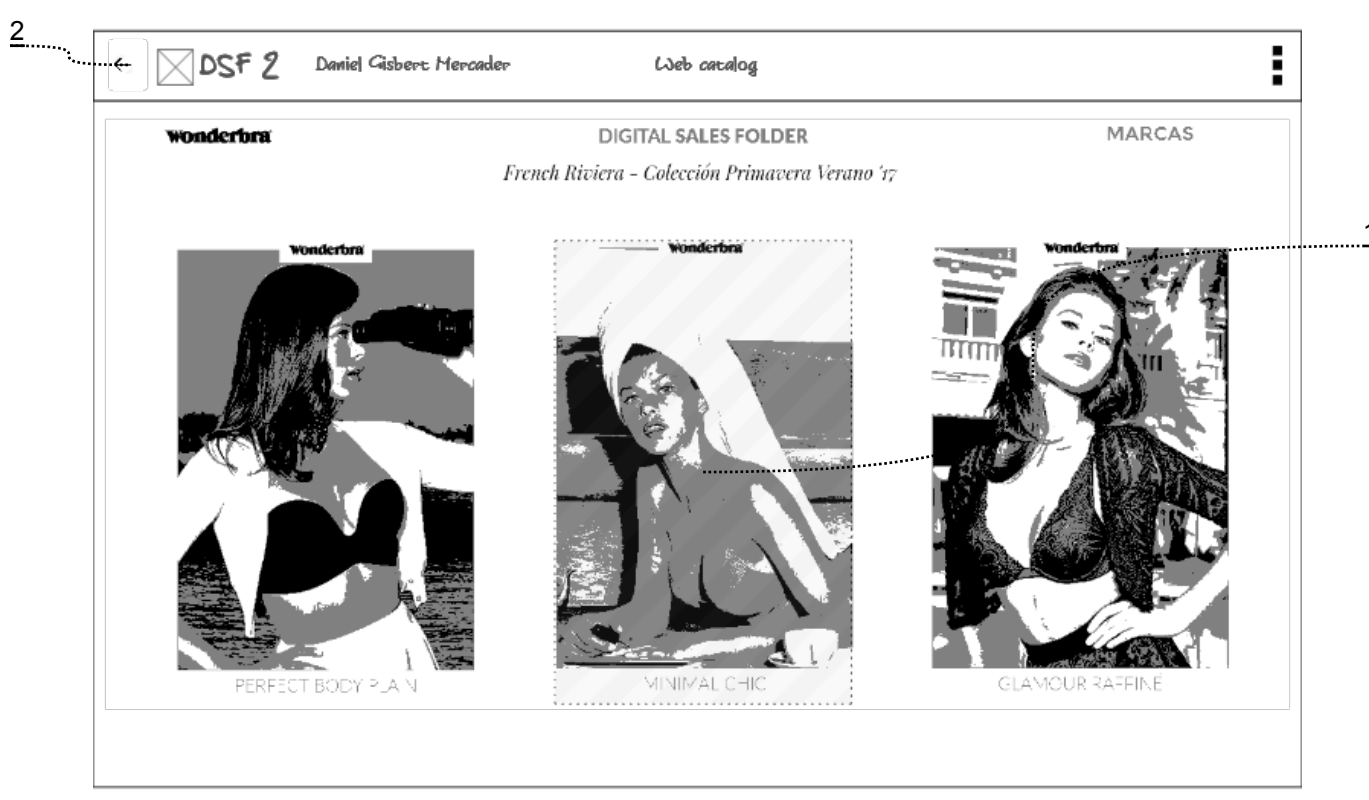

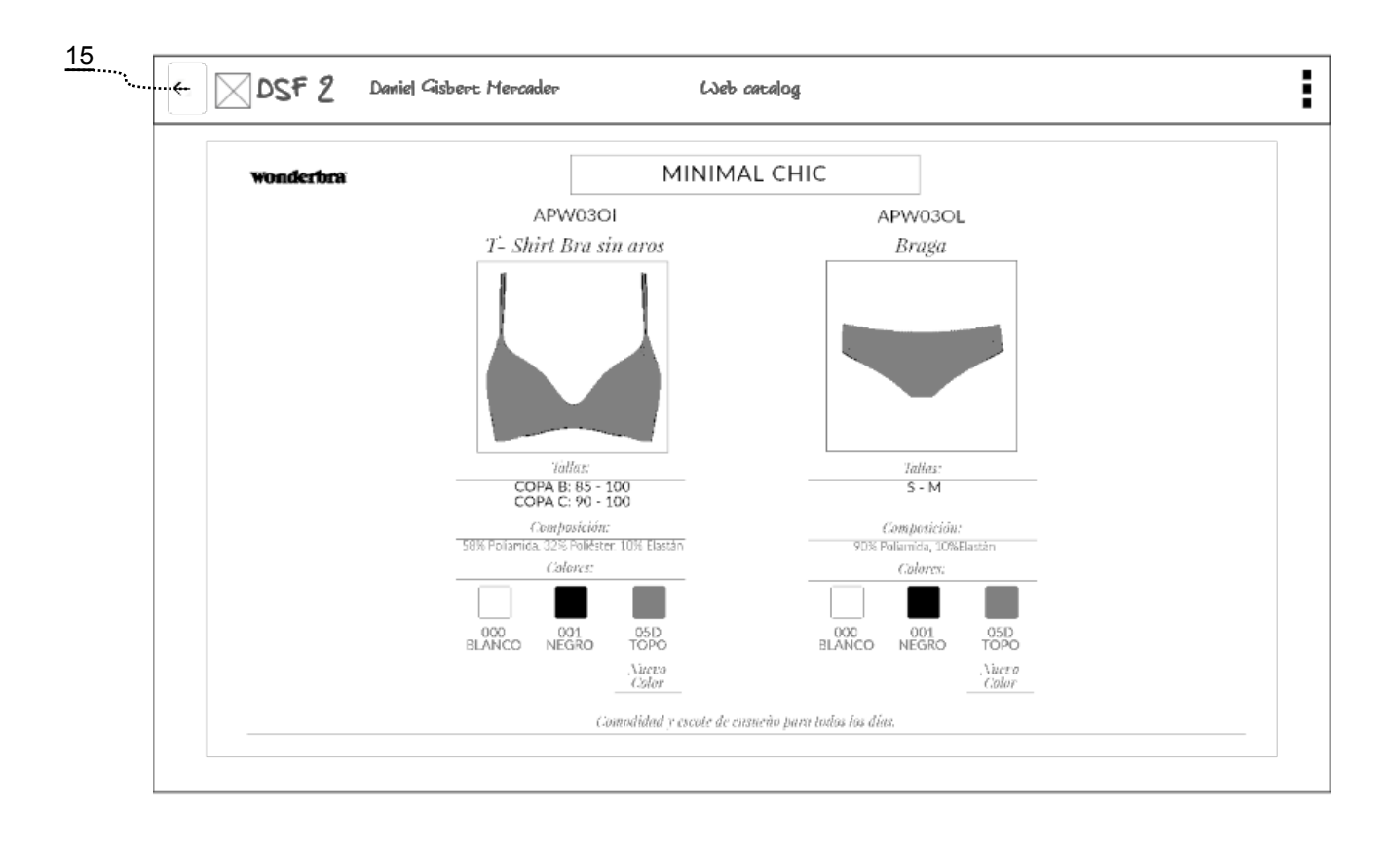